国家試験の申請画面で「認証コード」の入力が必要になります

 10月1日(12月期1アマ、2アマ申請分)より、国家試験の申請画面において 「認証コード」の入力が必要となります。

 申請時に行っている「メール受信確認」ボタンを押した際、登録したメールアドレスあ てに「認証コード」をお送りしますので、メールを確認し受信した「認証コード」を入力 してください。

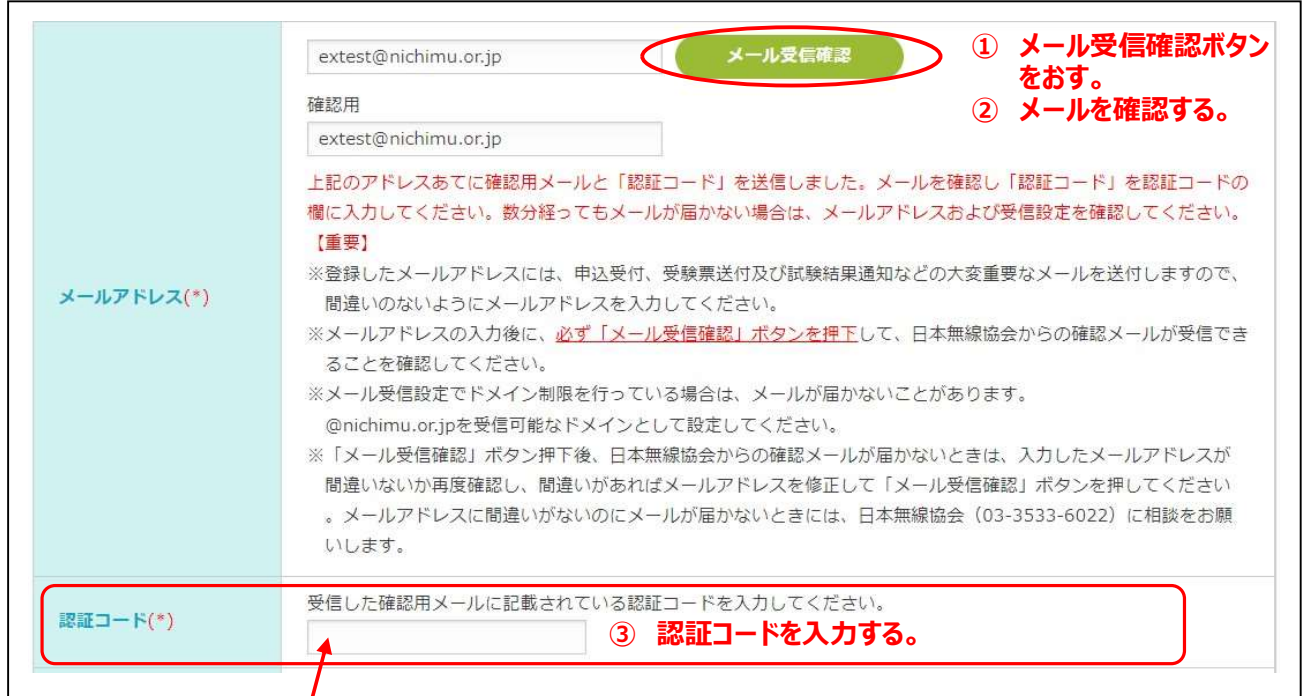

【送信されるメールの一例】

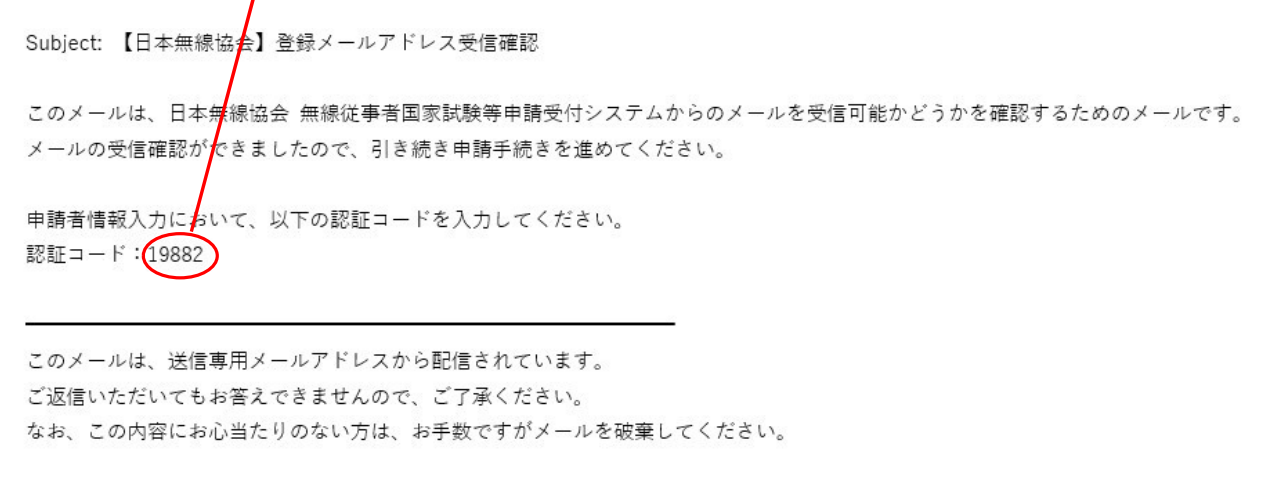

※「認証コード」の入力がないと申請を続けることが出来ませんのでご注意ください。